# **Brucia, disco, brucia!**

**Oscuro oggetto del desiderio da parte dei nostri figli, pregevole macchina da falsari che produce copie identiche agli originali, insostituibile amico e confidente per chi ha necessità di creare backup, il CD ROM Writer, o, come viene detto più brevemente, il masterizzatore, è ormai parte integrante della nostra macchina e non riusciamo neppure a immaginare com'era possibile, prima, farne a meno. Ma come ottenere il massimo da questo prezioso collaboratore? Se ne occupa ABC**

#### *di Raffaello De Masi*

Ah, poter possedere una macchina da clonazione e metterci dentro Naomi (va bene, mi potrete dire, amici lettori, che potrei anche un poco cambiare; diciamo la signorina Campbell)! Ci sto lavorando, nei ritagli di tempo, e non mancherò di metter un demo, time limited (10 minuti), su WWW, quando sarà messa a punto.

Nel frattempo l'unica cosa che riusciamo a duplicare sono i nostri CD. Inutile illudersi e nascondere la testa sotto la sabbia! Lo scopo di chi compra un masterizzatore non è quasi mai quello di fare backup dei dati insostituibili in suo possesso; nel momento in cui entriamo in un negozio a comprare un CD writer si è scatenato, nella nostra mappa genetica, il cromosoma del mariuolo.

stesso in cui si copia un CD commerciale, si compie un atto di contraffazione e di infrazione al<br>convrient Me pol copyright. Ma nel contempo nessuno può negare l'intrinseco diritto di una persona che, nel momento in cui acquista un prodotto  $\Box$ software, desidera salvaguardare il **Judes** proprio investimento, facendo una copia del software e lavorando con questa al posto dell'originale.

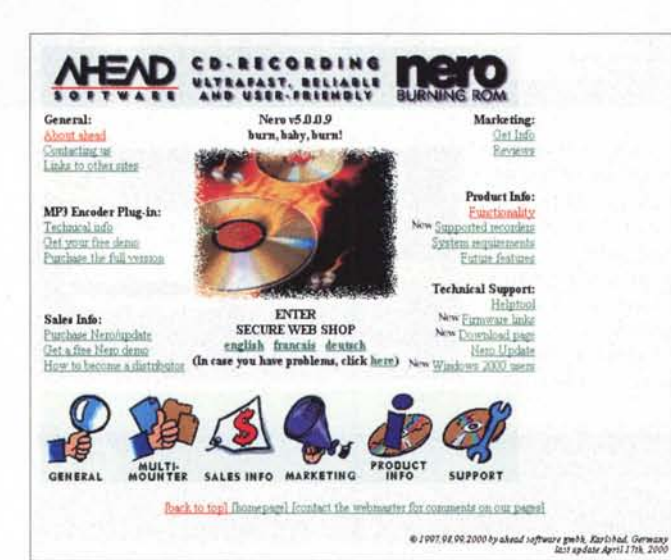

**• Engluh • French • Spanuh .Italr.an** • Japane **• Portugese • Damsh • Dutch** • German **• Chlnn.** • Ruopis • Km.~ **• No,...tlPWI • Swtlil.h** • **Contact** of Contact our<br><u>subsi department</u><br>for other languag

@ 1991.9899 hy about refloave gooth, Barlishad, Germany<br>last apdate September 17th, 1999

**• PC 486/33 or higher**<br>• **8 MB RAM minimum • WmASPl dn,," laye.**

Back to top! (saled frontact the webmatter fin con-

AND USER-PRIENDLY BURNING

**• WU'ldow,95 • Window.98 • WII'ld.o1ao',NT40 • Wlr'ldow,2llXI(40.8J)**

ting system

Beh, bando a queste considerazioni di tipo morale e sociale. Non si copia, punto e basta, al massimo si copia per mantenere una via di salvataggio in occasione di un inaspettato incidente. Ma arriviamo al nocciolo della questione: come ottenere il meglio dal nostro masterizzatore?

### **Avanti con le copie!**

I masterizzatori, come i CD-Rom, hanno attraversato un non breve periodo di collaudo attraverso standard diversi prima di giungere allo stato attuale. Oggi i driver sono di eccellente qualità, scrivono in un batter d'occhio, permettono di creare dischi multisessione, gestiscono in maniera efficiente anche i CD riscrivibili (CD-RW). Il tutto maneggiando media robusti, affidabili, leggeri, facilmente portatili, e dal costo non superiore, spesso, alle tremila lire.

Per creare il nostro ambiente di lavoro, abbiamo bisogno di un pacchetto ad hoc di masterizzazione (i due più diffusi ed efficienti sono Nero Burning ROM e Easy CD Creator); per il driver vero e proprio non c'è che l'imbarazzo della

La legge afferma che, nel momento

**r**eoduc **'M'O**

Ð

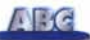

scelta, considerando la numerosa messe di marche e modelli presenti. Come al solito, è consigliabile, soprattutto con questo tipo di periferica, non correre appresso al risparmio, e investire in una barca di prestigio.

Se scegliere un driver è sovente legato alla disponibilità dei negozi che contatteremo, molte sono le domande accessorie che non di rado ci vengono rivolte anche dai lettori riguardo a tutto il materiale di contorno. Perciò ecco di seguito una serie di domande e risposte (nella maggior parte dei casi ricavate da quesiti posti da lettori) sui fatti che più di frequente si verificano durante l'uso di questa periferica.

ł

E

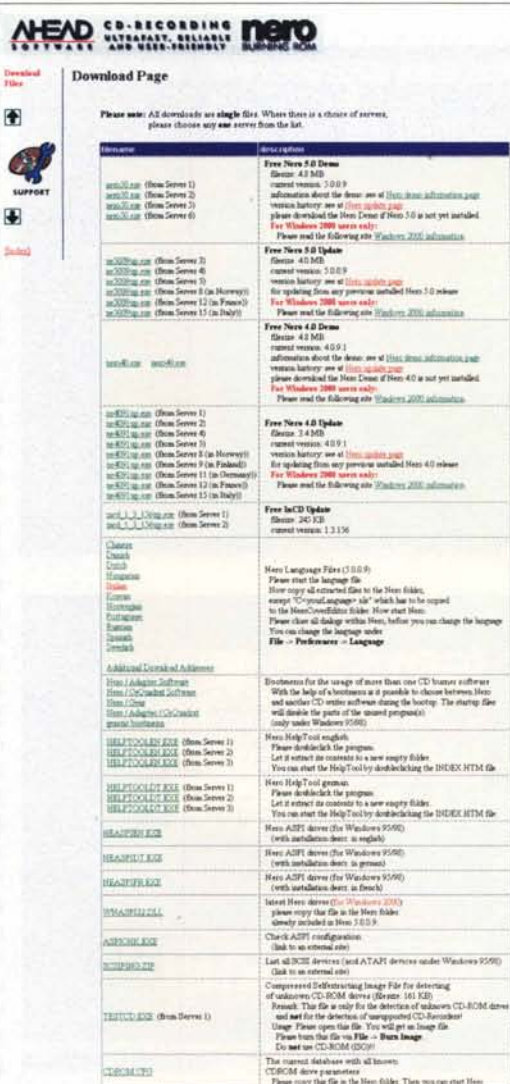

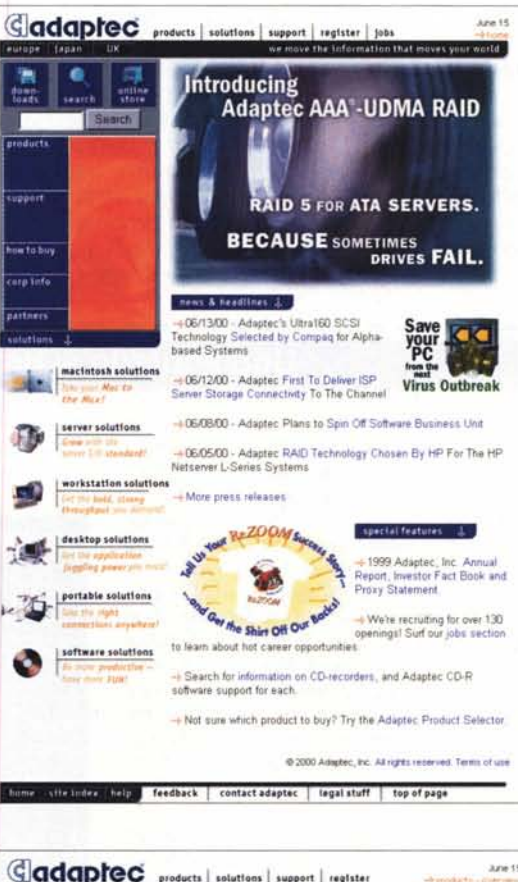

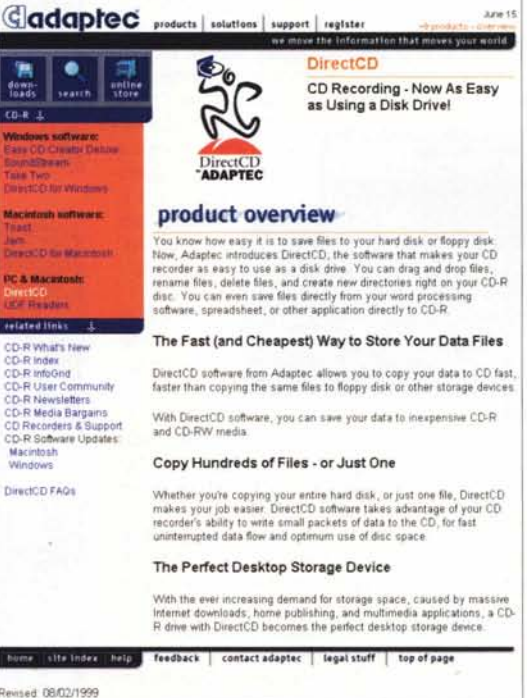

#### D: Quale è il miglior tipo di media da utilizzare? E' vero che i CDE oro sono migliori di quelli argentei e blu-verdastri?

R: E' questa una delle leggende metropolitane più diffuse nel campo della masterizzazione; la risposta è no! Punto e basta! La qualità e l'affidabilità non ha niente a che vedere con il colore del CD, colore che è dovuto solo al pigmento usanell'impasto.  $to$ Ovviamente ben altro peso e differenza la fa la marca del produttore.

#### D: Come posso creare i miei CD audio?

R: fatti salvo tutti i discorsi sul rispetto del copyright, occorre disporre di un software che consenta questa operazione. Ambedue i pacchetti già nominati consentono questa possibilità, con la differenza che Easy CD Creator permette di selezionare brani provenienti da dischi diversi che verranno inseriti in una compilation virtuale, poi scritta sul disco.

Nero ha dalla sua, invece, una più agevole tecnica di gestione dei pezzi, che potranno essere trascinati direttamente dal disco sorgente. Occorre inoltre tenere da conto che, durante la copiatura, il prodotto finale subirà una lieve caduta di qualità rispetto all'originale, per cui è sempre preferibile partire

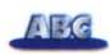

п п п

п

п

п

п

п

п

п

п

п п

П

п

*dal CD nuovo di fabbrica per recuperare i brani destinati* a *copiatura. Ovviamente ambedue i pacchetti permettono di fare un backup completo del disco sorgente (in gergo questa operazione viene detta imaging).*

#### **D: Cosa è una gestione in multisessione?**

*R: Si tratta di una seduta di backup per così dire parziale, in cui verranno copiati solo alcuni file, lasciando, per così dire, il CD ricevente "aperto"* a *ricevere altri dati in una seduta successiva. Si tratta di una tecnica molto diffusa, che permette di risparmiare media* e *tempo*

*riempiendo, mano* a *mano, il disco di destinazione fino* a *che non sarà pieno,* o *fino* a *che si deciderà di "finalizzare"* e *chiudere lo stesso impedendo ulteriori scritture su di esso.*

*Una via di mezzo* è *rappresentata dalla copia diretta del CD lasciando aperta la sessione.*

*Immaginiamo di dover fare il backup, ad esempio, di un nostro vecchio archivio dati su un nuovo disco; copieremo l'intero contenuto, lasciando la seduta aperta per nuove aggiunte. Infine l'altra estremità del processo* è *la copia tura "Disk-at-once ", che scrive l'inero CD in un singolo passaggio, tecnica molto* *usata quando si duplicano CD onginali. Il vantaggio di questa procedura rispet*to *alle precedenti* è *che viene davvero effettuato un c10ne settore per settore,* ma *esiste il pericolo che,* se *la copia tura viene interrotta, ad esempio da una caduta di tensione, il disco destinazione sarà inutilizzabile.*

#### **D: Come creare CD da 80 minuti?**

*R: I dischi da ottanta minuti utilizzano una spirale più sottile per immagazzinare la sequenza di dati. I CD destinati all'uso sono di qualità superiore rispetto* a *quelli da* 74 m, ma *la copia tura avrà luogo* e *sarà affidabile solo* se *il burner*

# -------------------------------------------------~ **Uno sguardo ai prodotti**

Spazio ce n'è poco, su questo numero affollato, per dedicarci ad una rassegna puntuale del software destinato allo scopo. Meglio impegnare, quindi, questa pagina per indicare solo quello che il mercato mette attualmente a disposizione al livello migliore.

Nero, forse il pacchetto più noto in questo campo [\(http://www.nero.com\)](http://www.nero.com) è da poco disponibile in versione 5.0 (se ne può scaricare una versione demo, funzionale per 30 giorni). Ne pubblicheremo presto una prova completa. Notevoli le migliorie offerte, come copiatura multipla, se, ad esempio, si dispone di un doppio driver, e il completo supporto di Super Voiedo CD (SVCD è un'estensione dello standard VCD che usa un algoritmo di compressione MPEG-2, con rapporto di codifica variabile e un bit-rate doppio rispetto alla vecchia VCD. Il risultato è un'immagine di migliore qualità, a scapito, comunque, di una minore durata della registrazione). AI massimo della qualità, un SCVD registra fino a 35 minuti di video, a fronte degli oltre settanta della vecchia forma di codifica.

Altra interessante caratteristica è la possibilità di registrare e gestire immagini singole e slideshow, aggiunte in una compilation CD. Sono stati migliorati i filtri di registrazione e trasferimento dei formati audio, ed è oggi possibile applicare questi stessi filtri in tempo reale al materiale di registrazione. E' incluso un filtro karaoke, che elimina le tracce vocali dalla musica, e un filtro di Cross

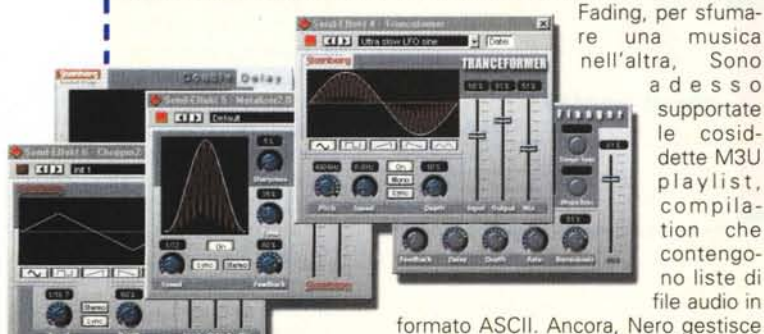

supportate le cosiddette M3U playlist, compilation che contengono liste di file audio in

direttamente database dei file maneggiati e, oggi, permette la manipolazione e la copiatura di file

va, come pure quella di CD-Extra e CD Multisessione. Altrettanto valido, dotato di una interfaccia meno complicata, П ma non per questo meno efficiente, è Easy CD Creator, di п Adaptec, <http://www.adaptec.com.> leggermente più costoso di л Nero, e che dovrebbe essere aggiornato a breve. Meno potente, ma adatto per chi non desidera ambienti di gestione complessi, è п CDRWin, di Golden Hawk Technology, http://www. п goldenhawk.com/, giunto alla versione 3.8 e , sovente, inserito co-

me bundle in numerosi driver. Se ne può scaricare una versione demo, completamente funzionale, ma che permette solo velocità di scrittura di 1X.

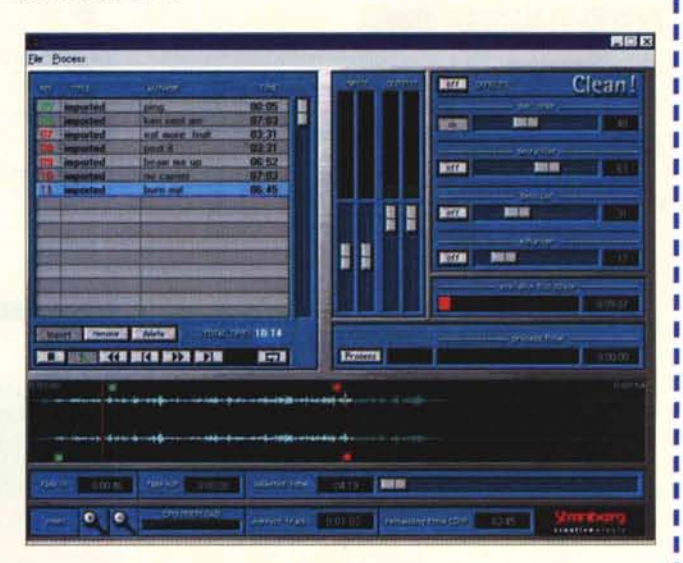

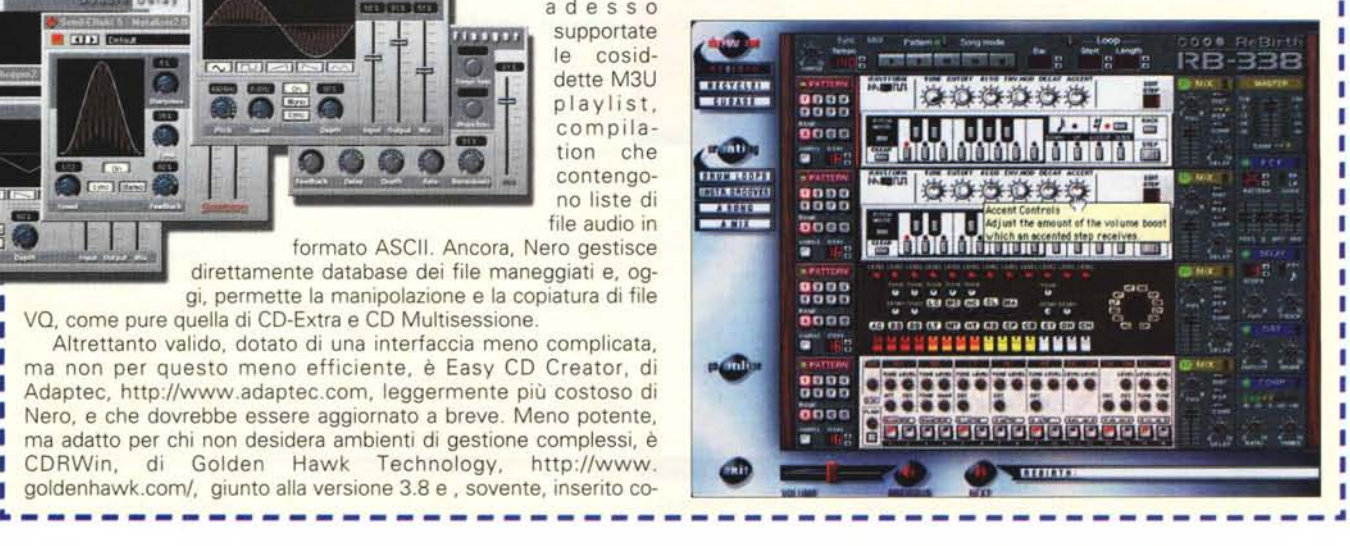

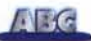

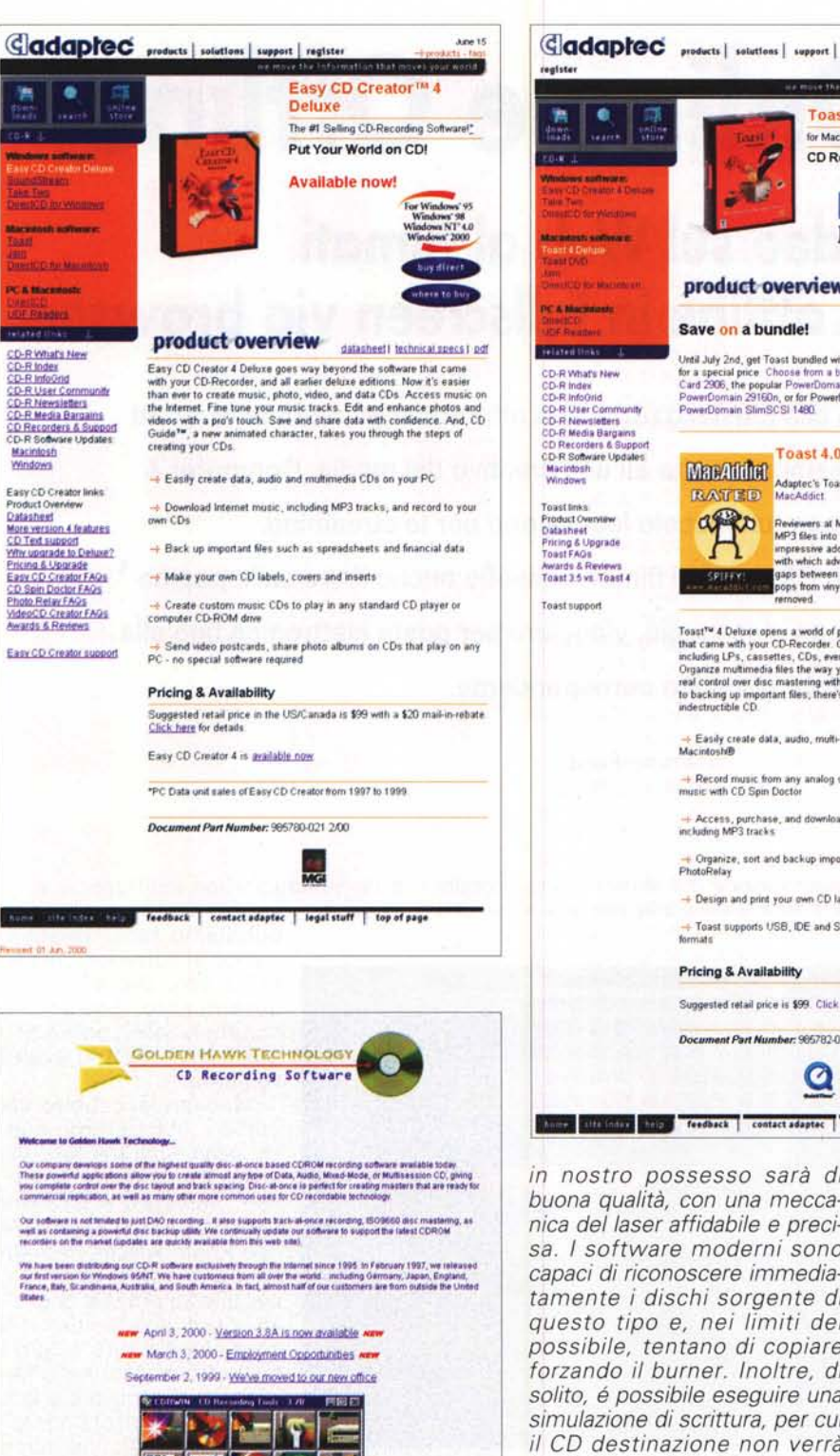

for Macintosh CD Recording Made Fasy buy direct 4 Mac updates | datasheet) product overview datasheet noti technical specs Save on a bundle! Urell July 2nd, get Toast bundled with 1 of 4 of our awesome SCSI cards<br>for a special price : Choose from a bundle with the inexpensive SCSI<br>Card 2006, the popular PowerDomain 2930u, the wery high-speed<br>PowerDomain SIH010, Toast 4.0 Does it again !!! MacAdding Masters To Dues it agains:<br>RATED MacAddict  $\mathbb{R}^n$ Reviewers at MacAddict found the ability to turn<br>MP3 files into audio CD files in a single step an<br>impressive addition. Also mentioned was the ease<br>with which advanced features such as zero-length<br>gaps between tracks are a

 $To sat^{\mathsf{val}} \blacktriangle \mathsf{Dehave}$  opens a word<br>of of possibilities far beyond the software that came with your CD-Recorder. Create CDs from any music source-<br>including LPs, cassettes, CDs, even MP3 tracks from the Internet<br>polyanze m

- Easily create data, audio, multi-media or hybrid CDs on your
- Record music from any analog source\_LPs, cassettes, even live<br>music with CD Spin Doctor
- Access, purchase, and download music from popular websites-<br>including MP3 tracks.
- Organize, sort and backup important multimedia files with<br>PhotoRelay
- Design and print your own CD labels, covers and inserts

Toast supports USB, IDE and SCSI CD-Recorders and multiple CD

#### **Pricing & Availability**

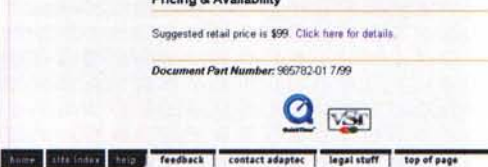

in nostro possesso sarà di buona qualità, con una meccanica del laser affidabile e precisa. I software moderni sono capaci di riconoscere immediatamente i dischi sorgente di questo tipo e, nei limiti del possibile, tentano di copiare forzando il burner. Inoltre, di solito, é possibile eseguire una simulazione di scrittura, per cui il CD destinazione non verrà rovinato se questa dovesse  $fallira$ 

D: Il mio CD, in maniera erratica, interrompe la sua operazione di scrittura e mostra un messaggio di "cache riferica, possono essere dovuti a questo motivo).

## **Conclusioni.**

Le quattro pagine assegnate a questa rubrica in questo numero sono rapidamente finite. Ma non disperiamo! Riparleremo presto dei pacchetti nominati, non foss'altro per evidenziare, sul campo, le nuove caratteristiche. Nel frattempo, usiamo il nostro masterizzatore con giudizio.

Rubare è una brutta cosa e non ci si può giustificare dicendo che lo si fa per combattere gli alti prezzi imposti dai produttori. A presto!  $M<sup>2</sup>$ 

# anzi fondamentale.

Cosa

avere la periferica del CDR installata su un canale del tutto diverso da quello che gestisce il o i dischi rigidi. Il flusso dei dati di questi è molto più rapido di quello relativo al CD-RW e questo crea, inevitabilmente conflitti nella gestione dell'area di immagazzinamento dei dati. Questo è ancora più vero se la periferica è una IDE.

R: E' importante,

underrun"

currada?

 $Area 15$ 

Third moves your notif

Toast™ 4 Deluxe

Le cose vanno decisamente meglio se il DC-RW è uno SCSI. a motivo della più ampia banda di trasferimento maneggiata da questo tipo di collegamento; questo porta inoltre offre minori errori durante la fase di scrittura. Inoltre, in caso di scrittura di CD destinati a diversi sistemi operativi, l'uso dello SCSI è essenziale. Uno dei problemi più comuni, associati con il processo di bruciatura dei CD deriva poi dalla lunghezza dei cavi di collegamento. che va accuratamente prevista (molti errori durante la scrittura, o addirittura la non ricognizione della pe-

Download a free demonstration copy

If you have an IDEMTAP) recorder, then please read important IDE information before using or ordering our software

Technical support email address is support@potdenhaws.com

This site is best viewed at 1034." 758<br>The and consumer negotiate OI 1000 by Oction Have Technology<br>The designed by <u>Cavid Techni</u>